# **Request password reset**

This API call sends an email request containing the link to password reset page for a given email.

## Resource URL

/api/1.0/reset-password/request

### Resource Information

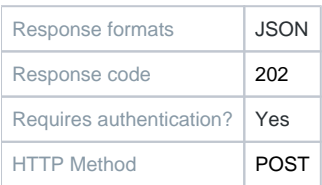

#### **Parameters**

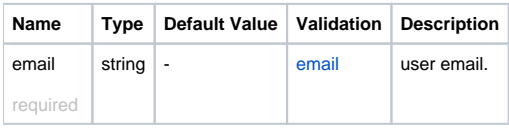

#### Example Request URL https://quatrix.it/api/1.0/reset-password/request Example Result

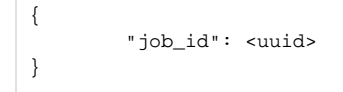